Link You tube: [Manajemen Referensi: Daftar Pustaka Otomatis dengan Mendeley -](https://www.youtube.com/watch?v=XSMW4-y3ceM) [YouTube](https://www.youtube.com/watch?v=XSMW4-y3ceM)

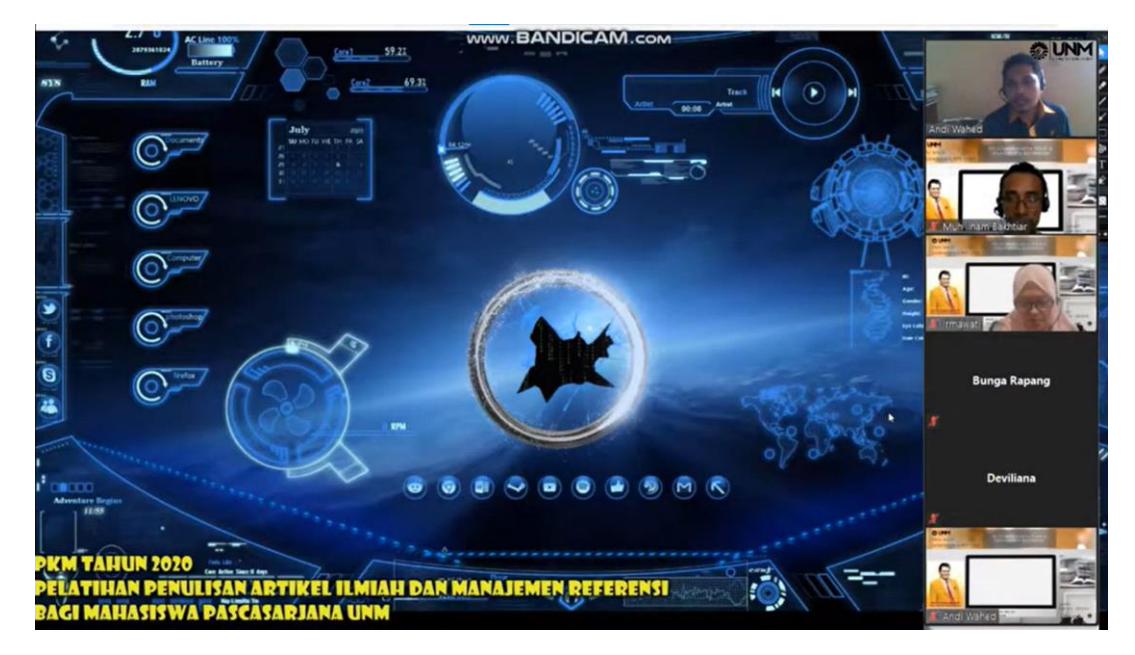

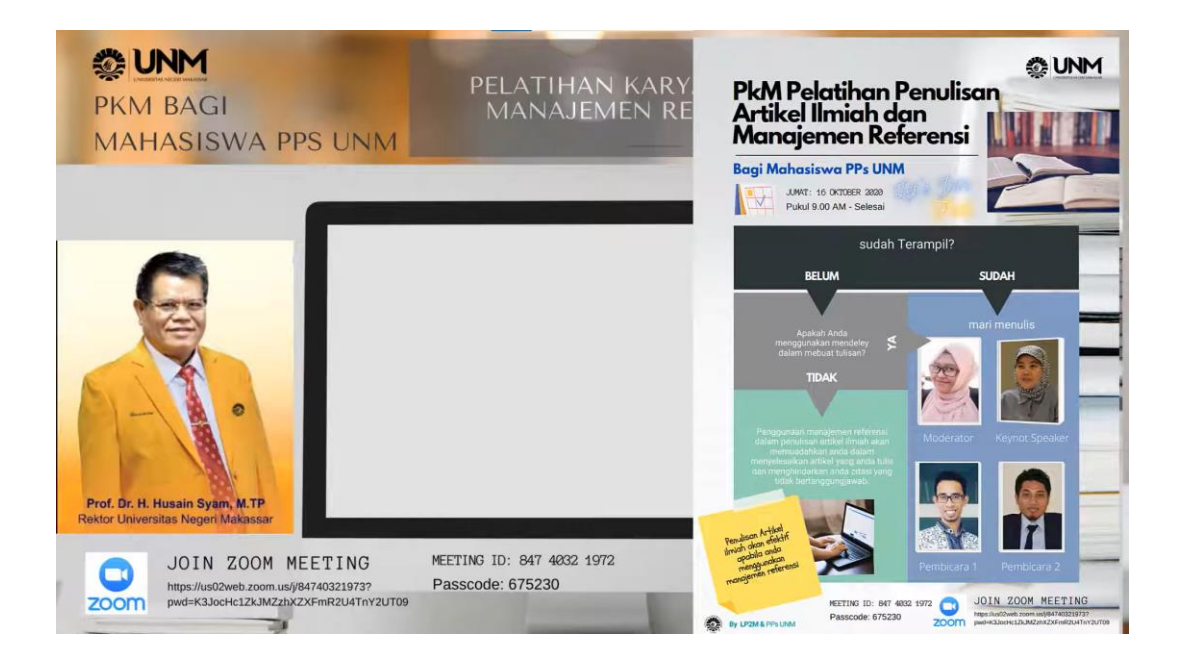

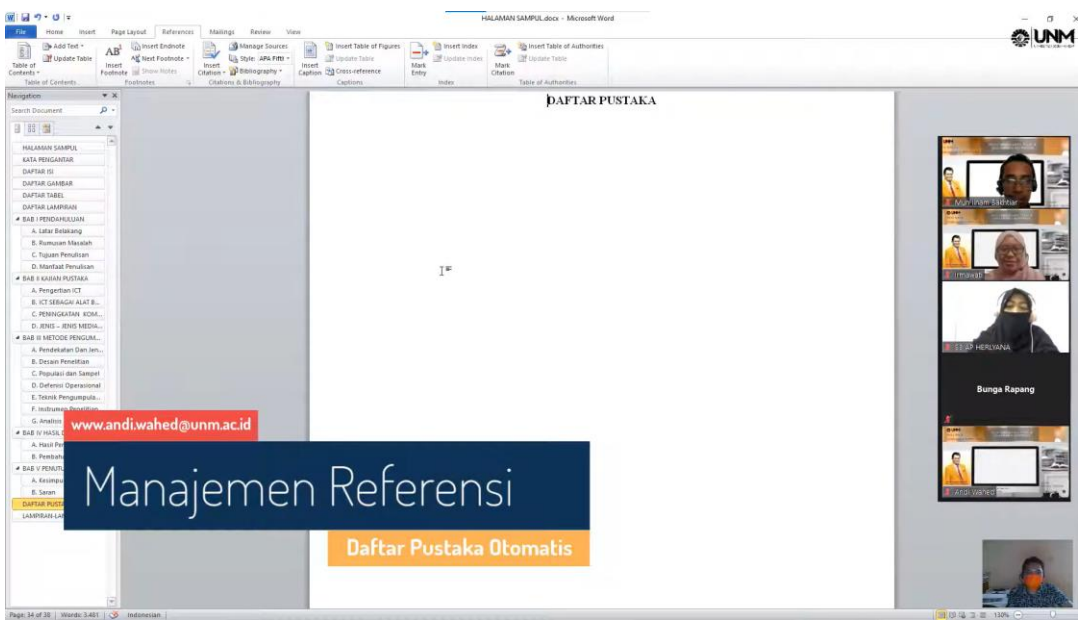

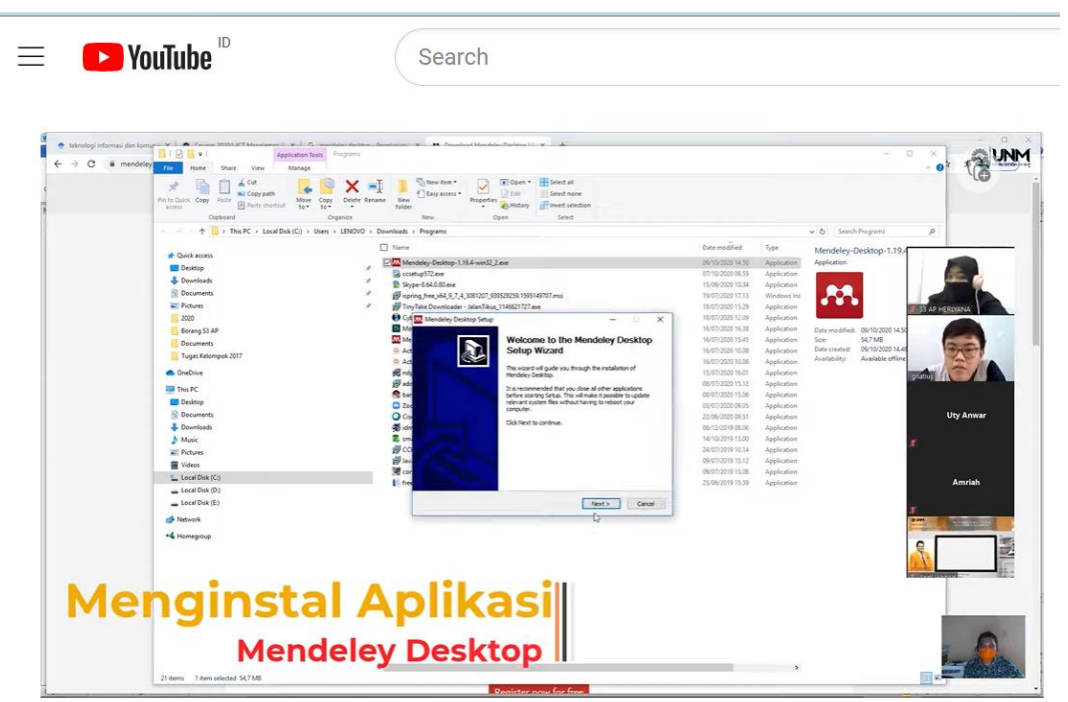